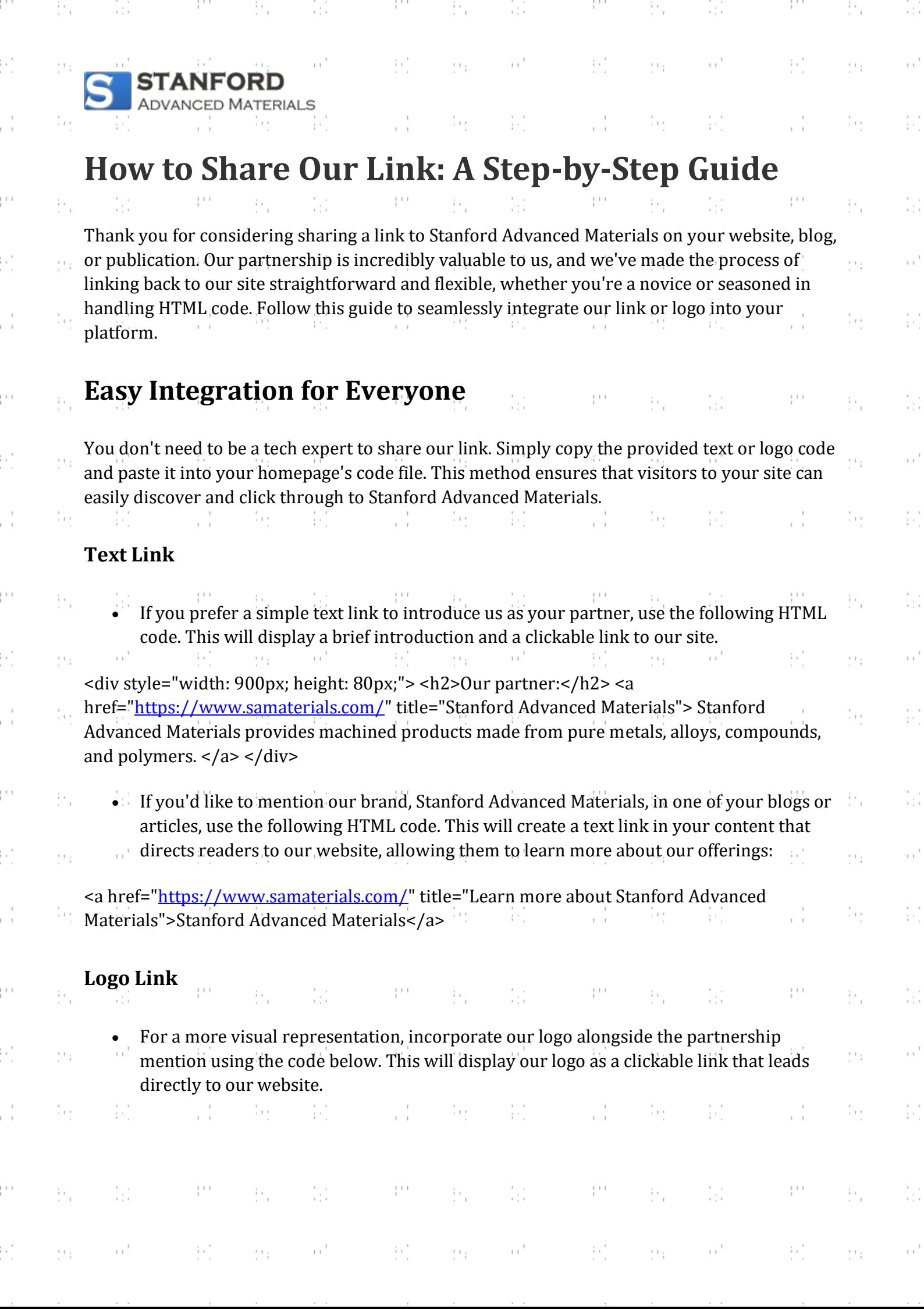

k)

 $\frac{1}{2}$ 

 $\frac{1}{2}$ 

k)

 $\frac{1}{2}$ 

 $\frac{1}{2}$ 

H.

 $\frac{1}{2}$ 

 $\ddot{\phantom{0}}$ 

k)

 $\begin{array}{c} 1 \\ 1 \\ 1 \end{array}$ 

 $\ddot{\phantom{0}}$ 

k)

 $\frac{1}{2}$ 

 $\ddot{\phantom{0}}$ 

k)

 $\frac{1}{2}$ 

 $\frac{1}{2}$ 

k)

 $\sim$ 

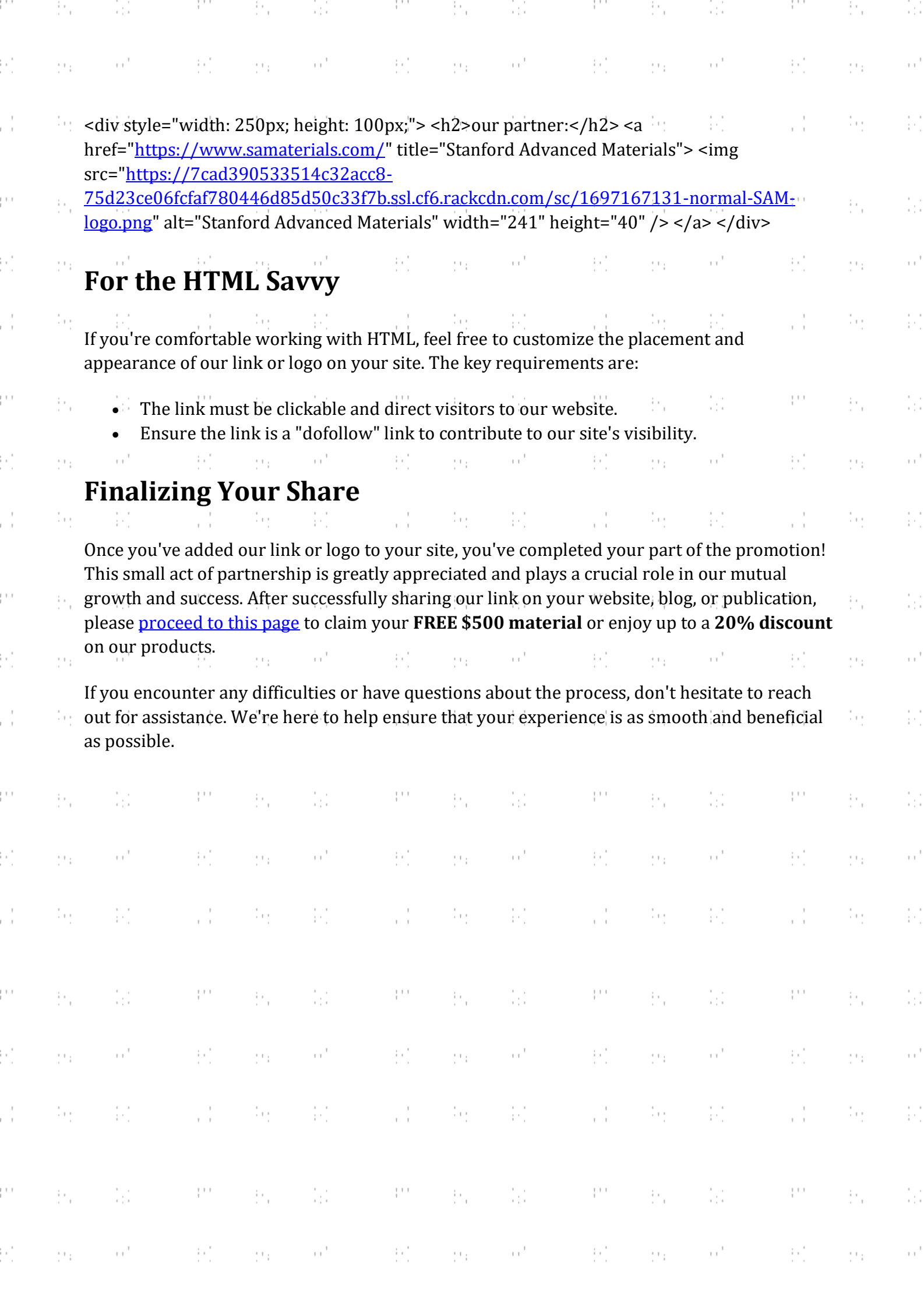